# Réaliser un chenillard de 5 LEDS **avec ARDUINO**

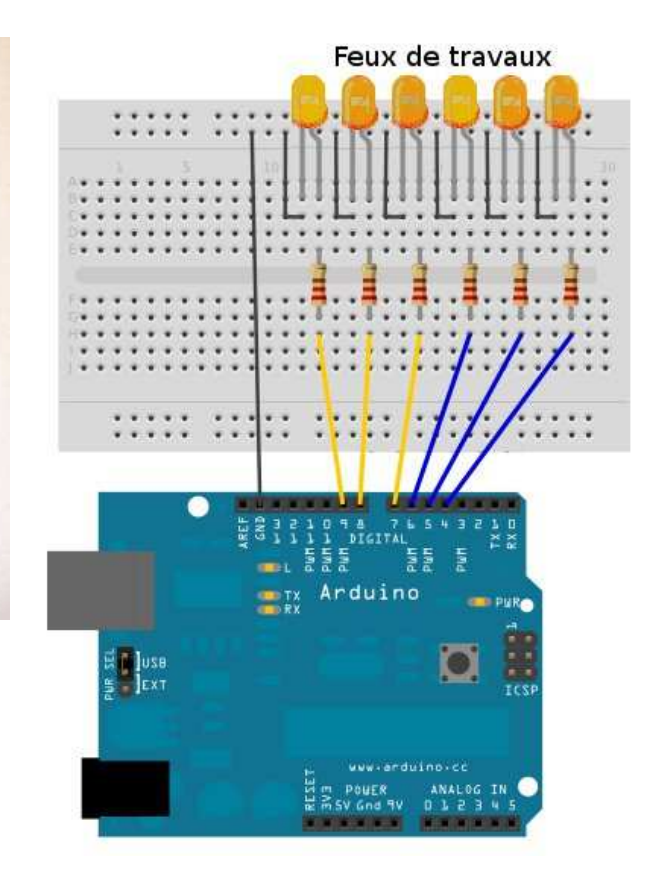

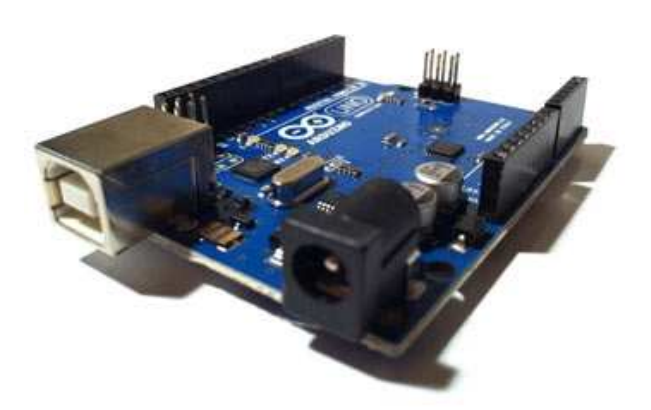

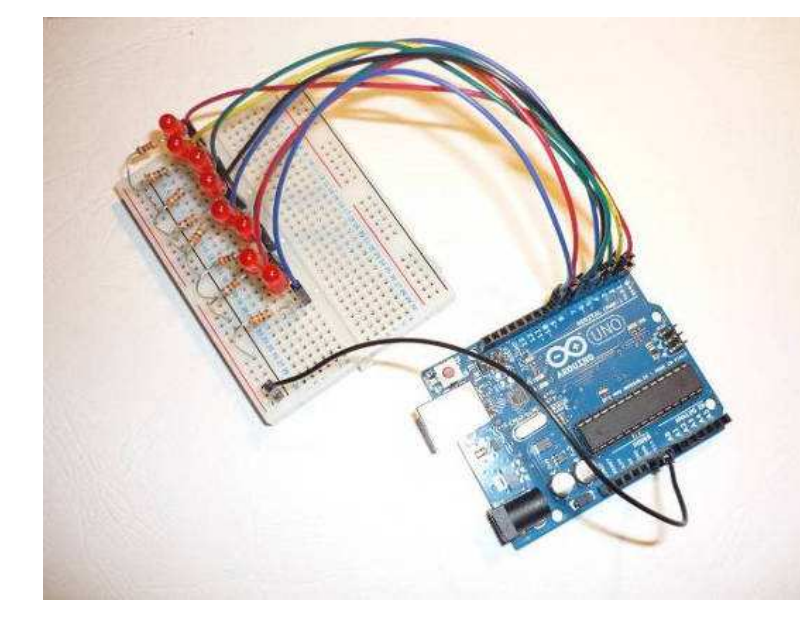

### Atmega168 Pin Mapping

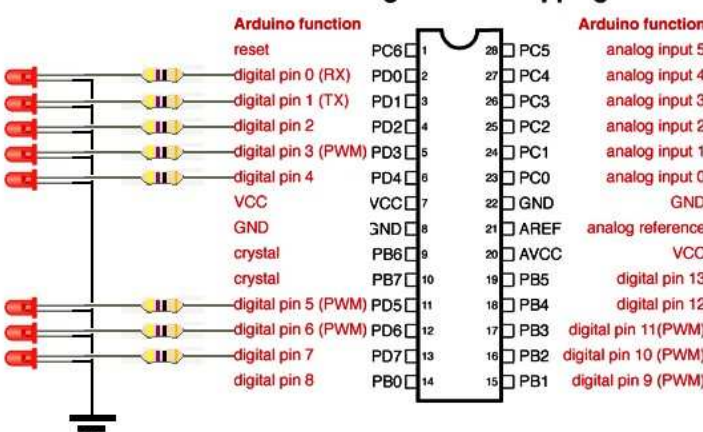

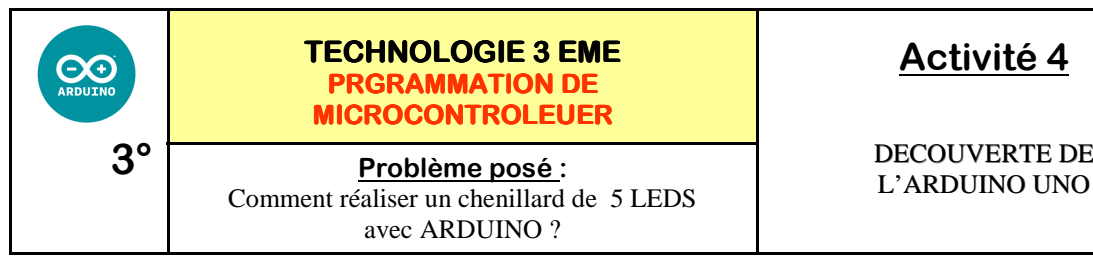

**Réaliser un chenillard de 5 LEDS sur les sorties 2 4 6 8 et 10** 

LED 2  $\overline{L2}$ 

RESISTANCE 2 R2

0V

**Activités à réaliser en îlot:**

**Temps alloué : 55 minutes**

**1°) Cahier des charges :** 

Arduino Board

**Activité 4**

DECOUVERTE DE

*Fiche élève Page 1/3*

*Séquence* 

**CORRIGE** 

Les leds doivent s'allumer puis s'éteindre une par une - le programme se répète à l'infini. 6 8 10 LED 2  $L2$ LED 4 RESISTANCE 2 RESISTANCE 4 LED 4  $\overline{14}$ LED 8 L8

> LED 6 L6

> > RESISTANCE 6 R6

**Problème à résoudre :** Vous allez réaliser un chenillard de 5 LEDS à l'aide ARDUINO

# **Replacer les vignettes :**

 $R<sub>2</sub>$ 

R4

RESISTANCE 6 R6

RESISTANCE 8 R8

RESISTANCE 10 R10

L4

LED 10  $\frac{21}{10}$ 

RESISTANCE 10 R10

RESISTANCE 8 R8

LED 6 L6

LED 8 L8

LED 10 L10

**1°) Câblage du chenillard :** 

2

4

**S'inspirer des schémas ci-dessous pour réaliser le câblage** 

RESISTANCE 4 R4

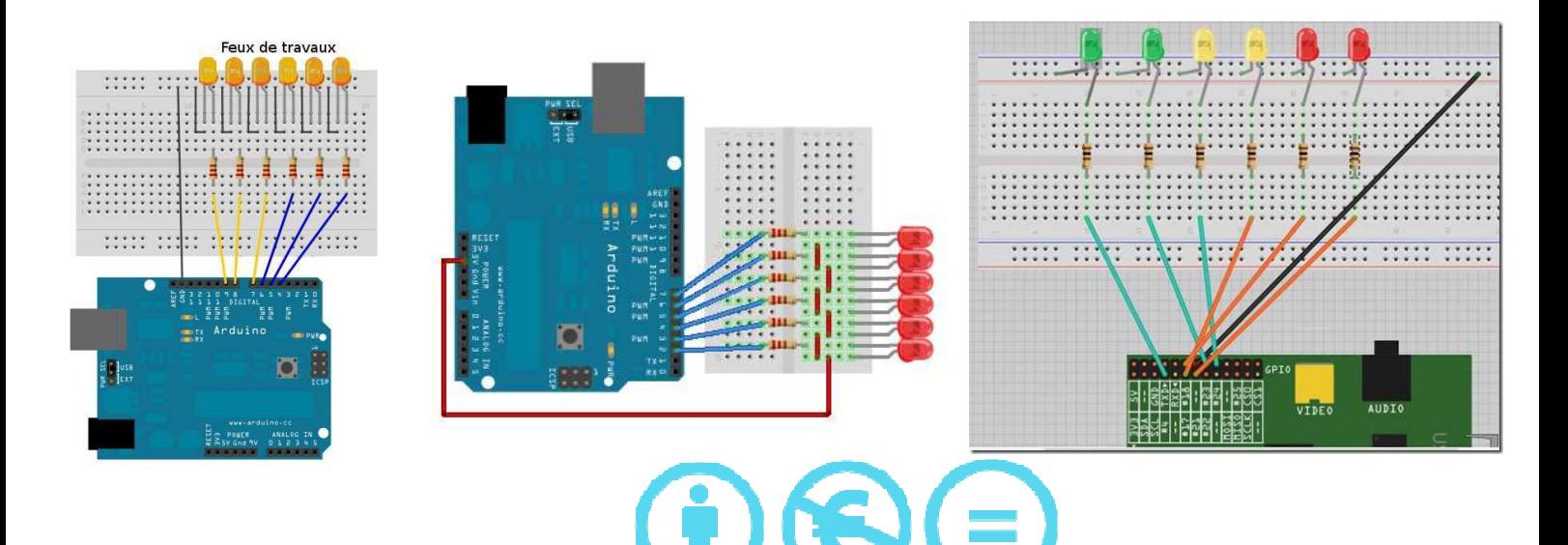

Technologie 3 eme - Création : PERENNES Philippe

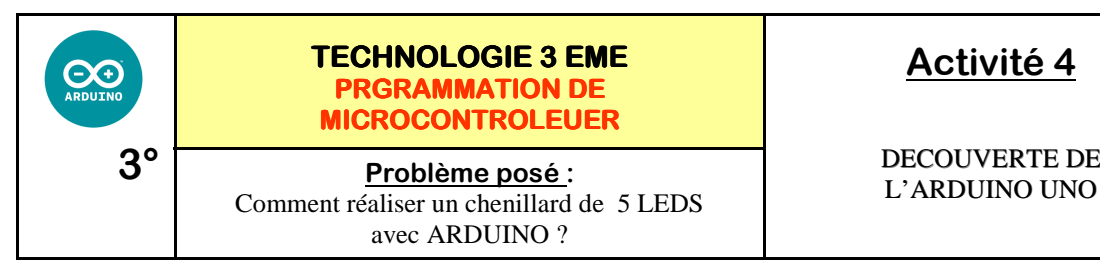

**Activité 4**

DECOUVERTE DE

*Séquence* 

*Fiche élève Page 1/3*

**Activités à réaliser en îlot:**

**Temps alloué : 55 minutes**

**Problème à résoudre :** Vous allez réaliser un chenillard de 5 LEDS à l'aide ARDUINO

**1°) Cahier des charges :** 

**Réaliser un chenillard de 5 LEDS sur les sorties 2 4 6 8 et 10**  Les leds doivent s'allumer puis s'éteindre une par une - le programme se répète à l'infini.

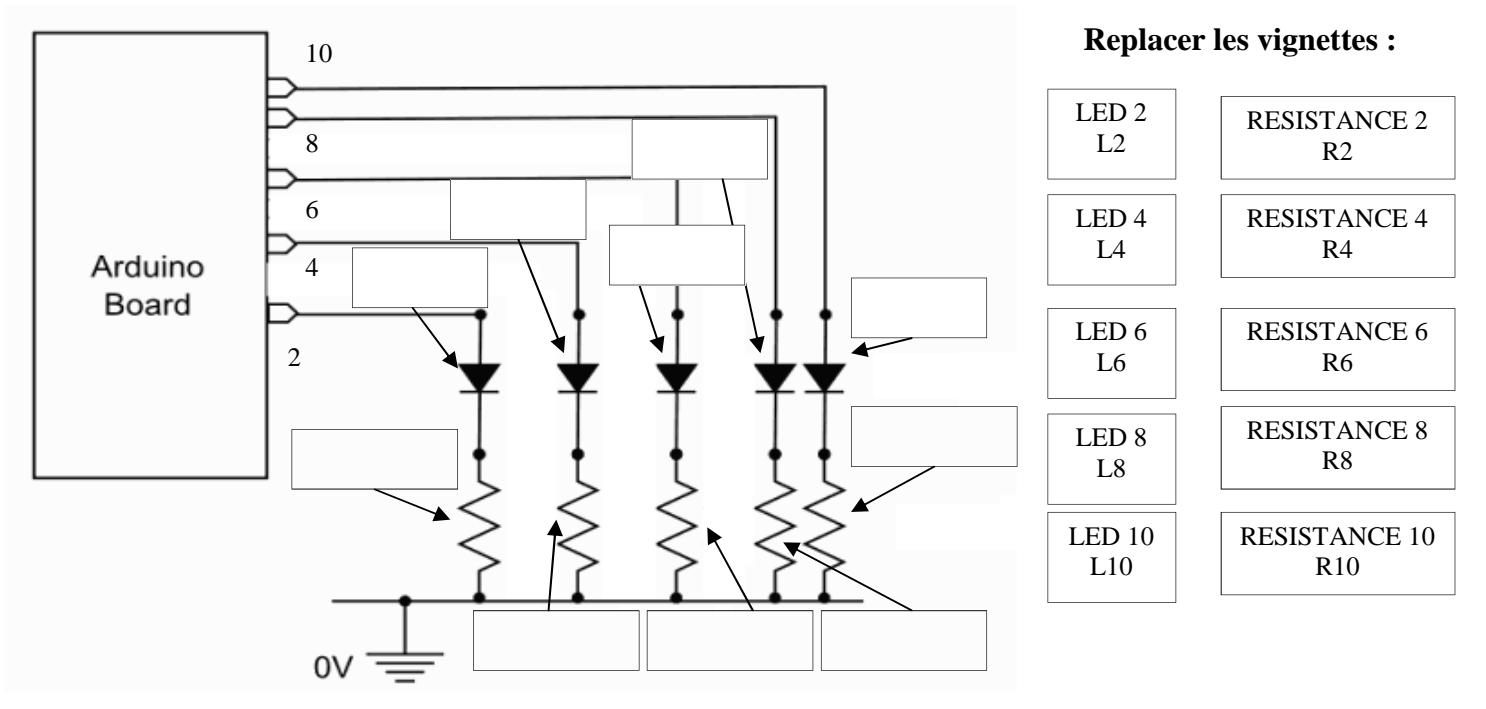

**1°) Câblage du chenillard :** 

**S'inspirer des schémas ci-dessous pour réaliser le câblage** 

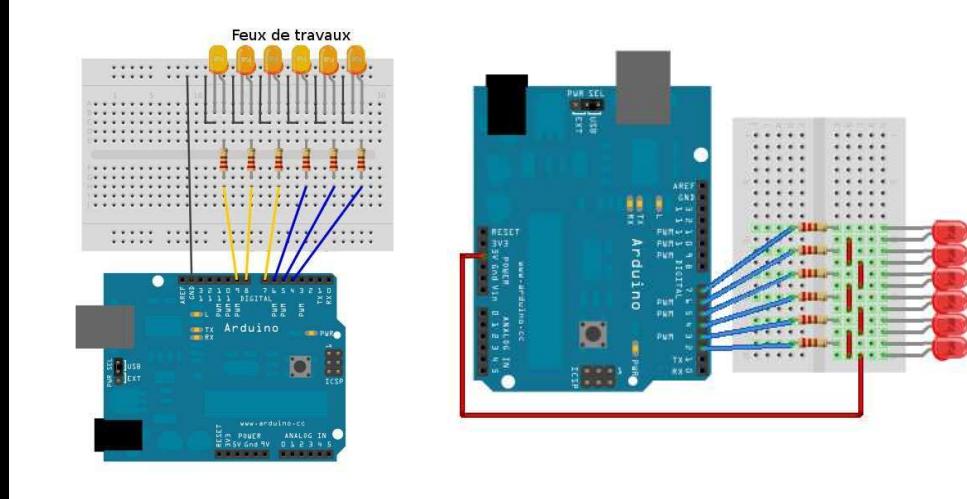

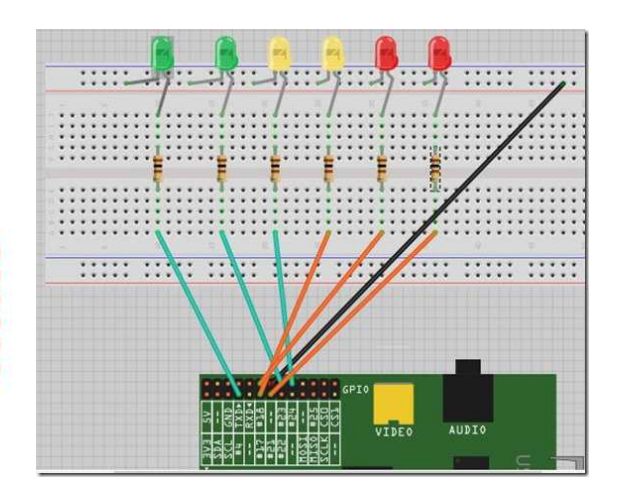

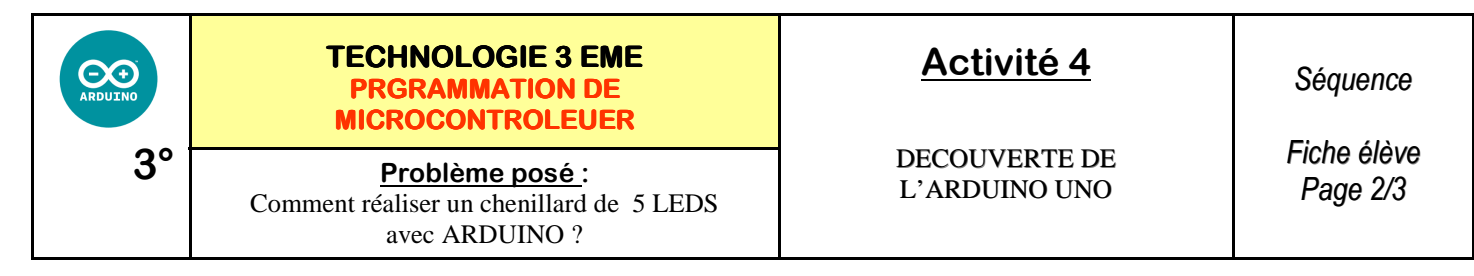

S'inspirer des schémas ci-dessous pour réaliser le câblage des LEDS et des RESISTANCES :

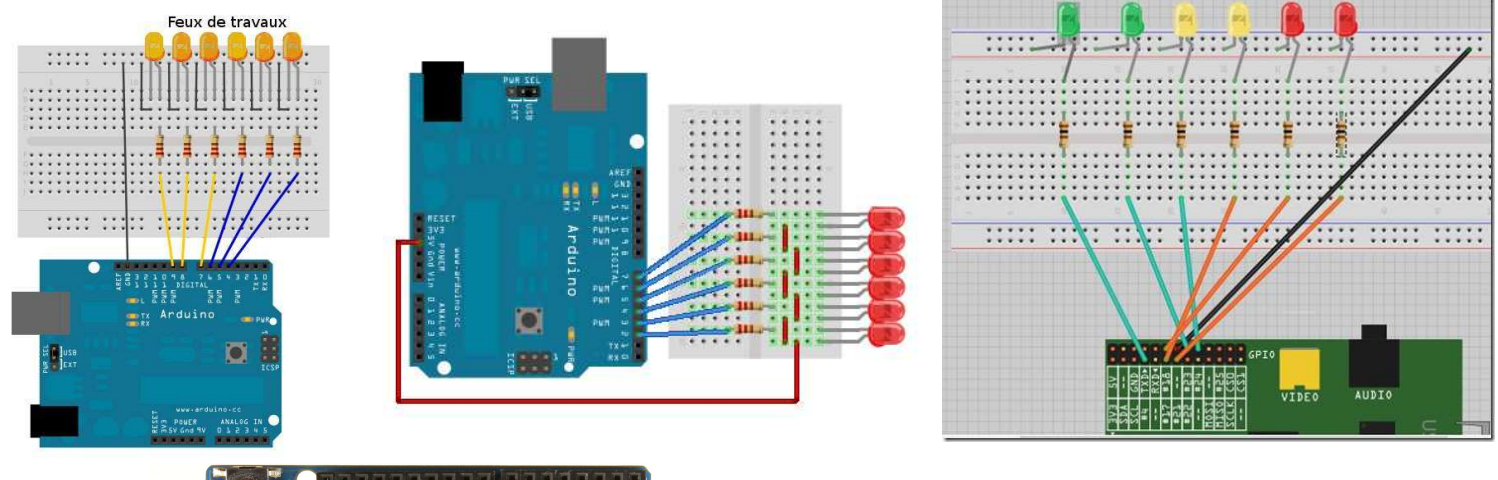

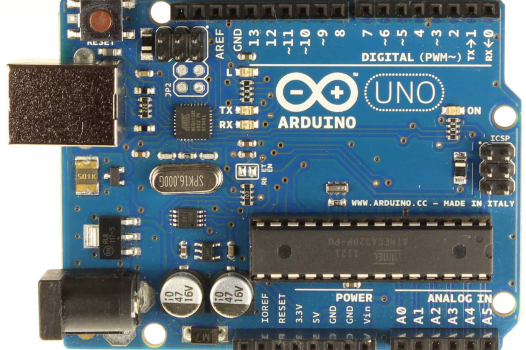

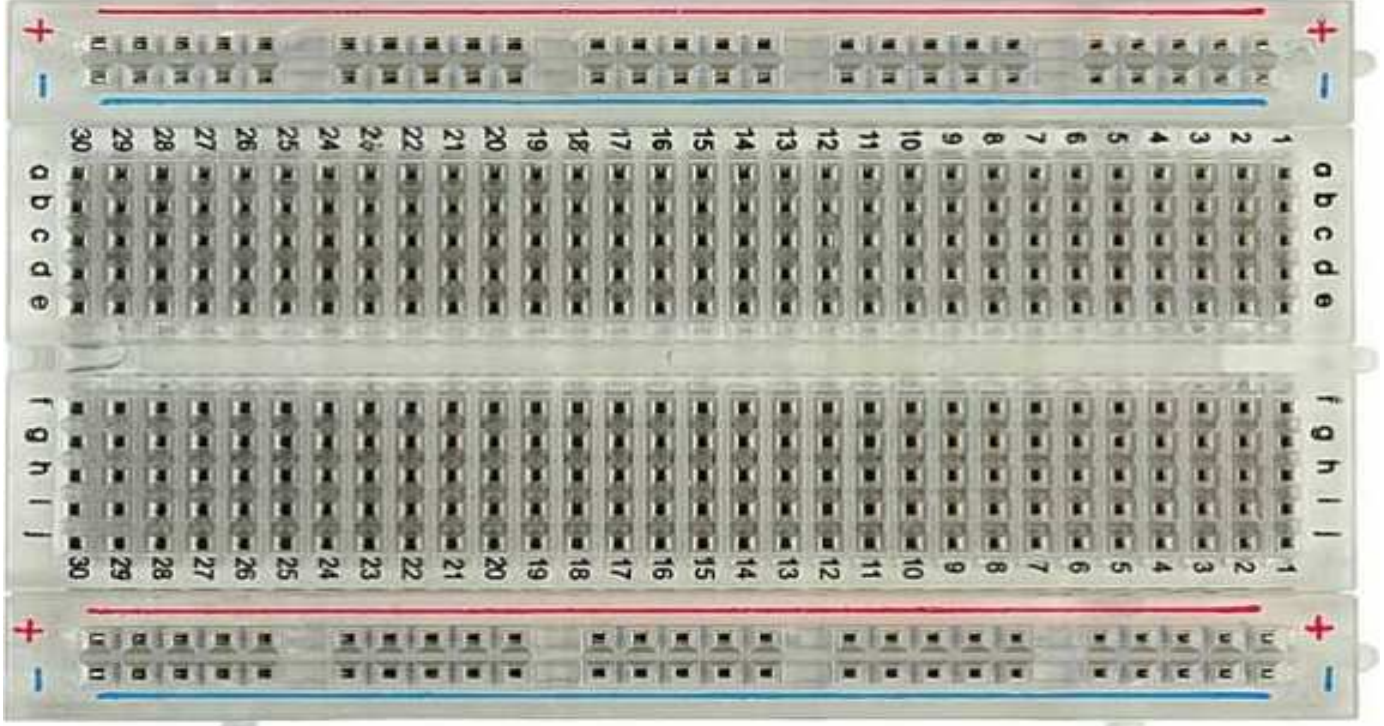

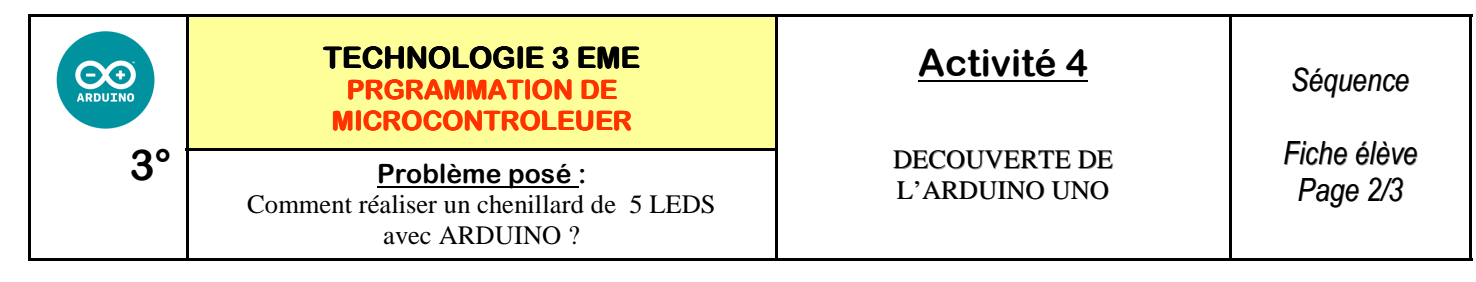

S'inspirer des schémas ci-dessous pour réaliser le câblage des LEDS et des RESISTANCES :

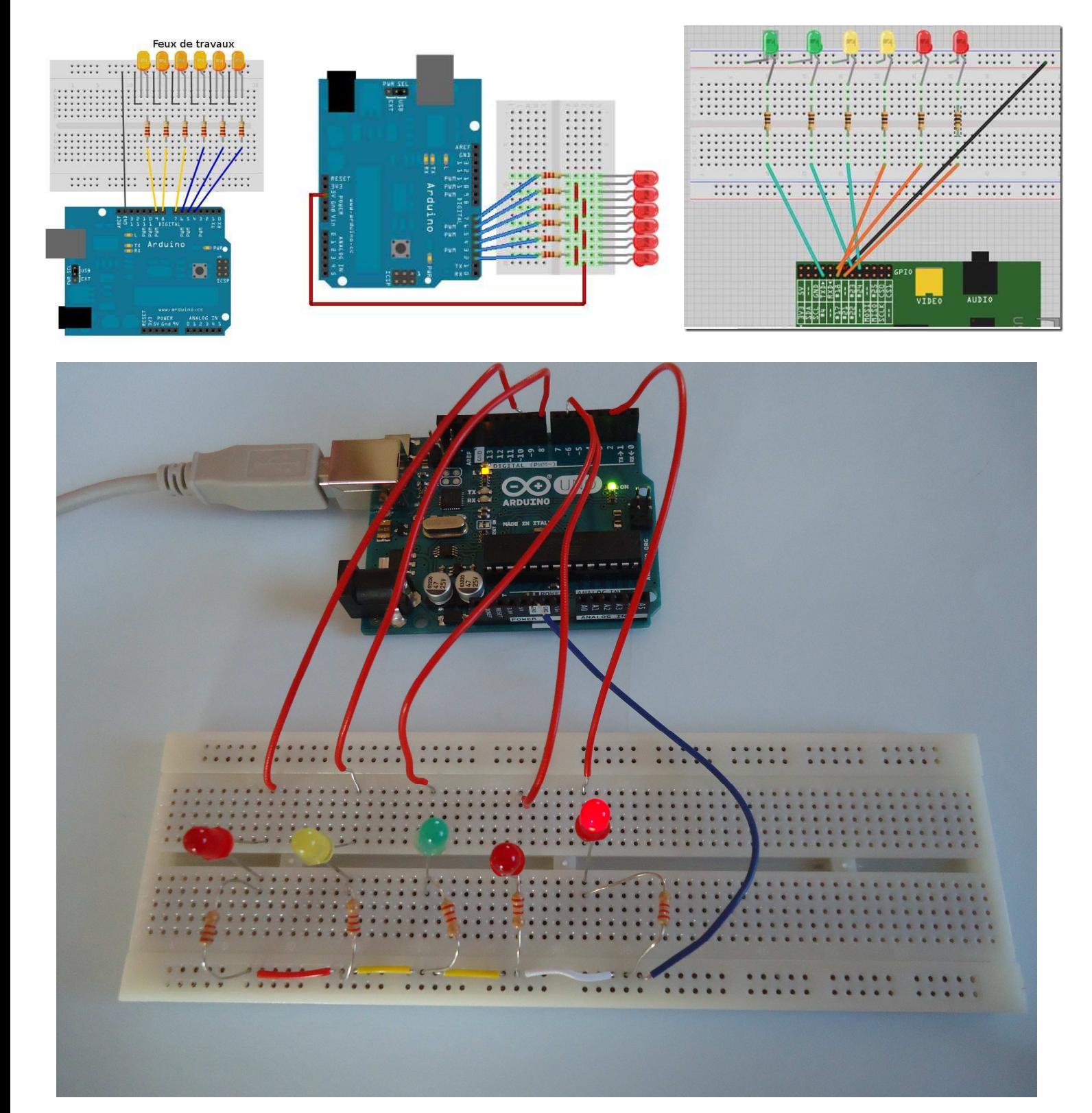

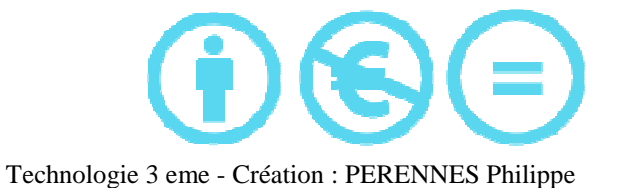

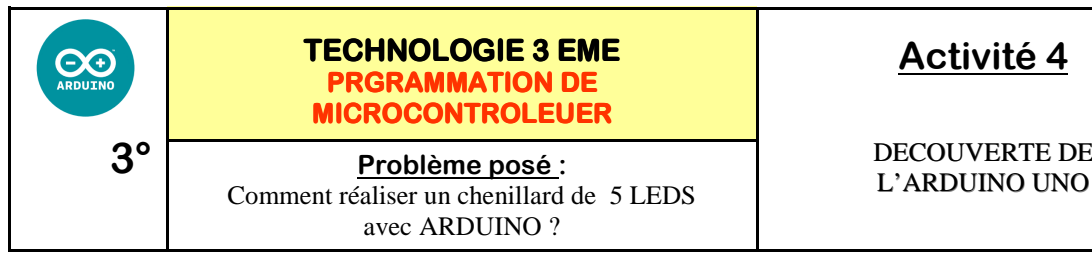

# **Activité 4**

DECOUVERTE DE

*Séquence* 

*Fiche élève Page 3/3*

## **Tester votre programme et imprimer**

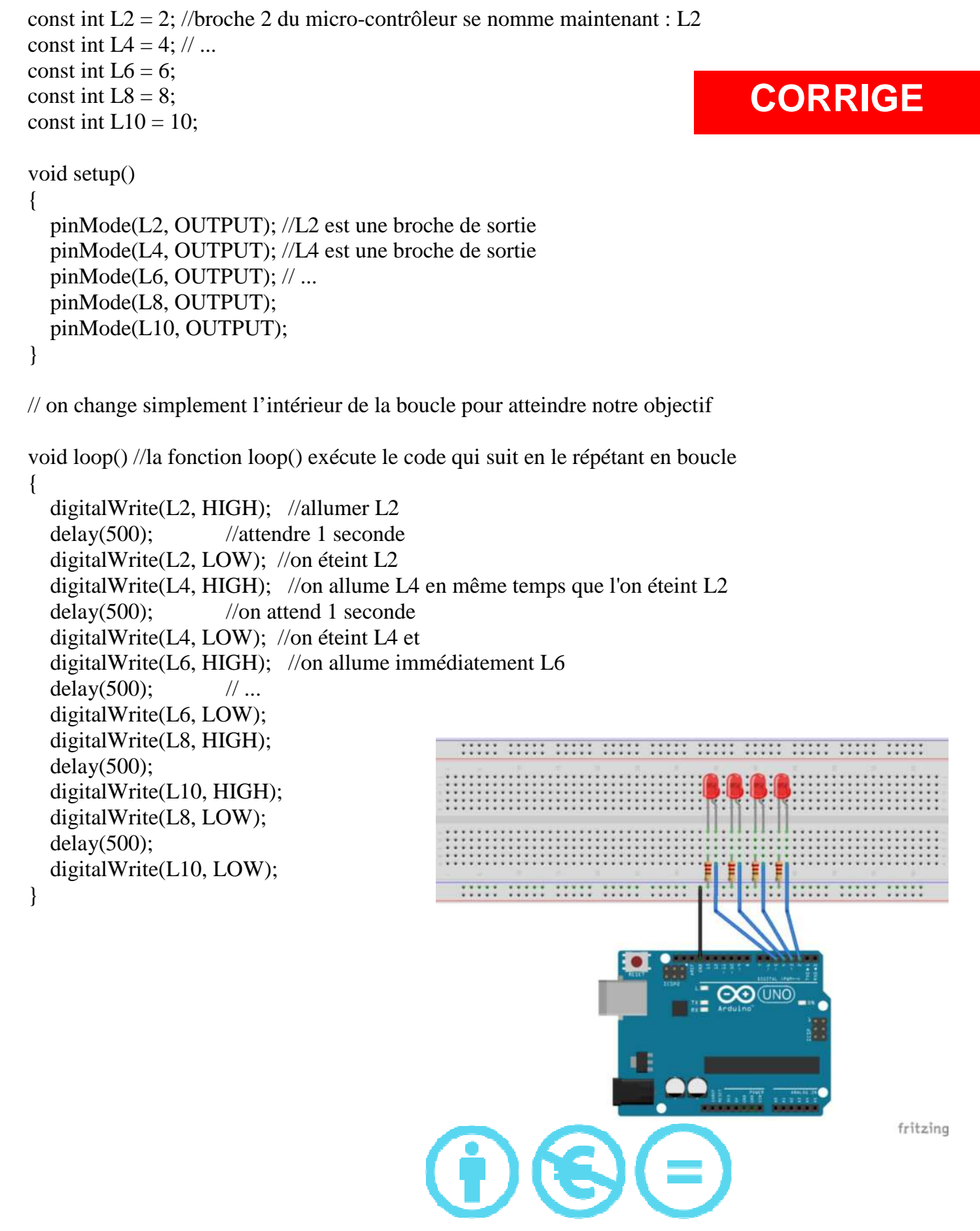

Technologie 3 eme - Création : PERENNES Philippe

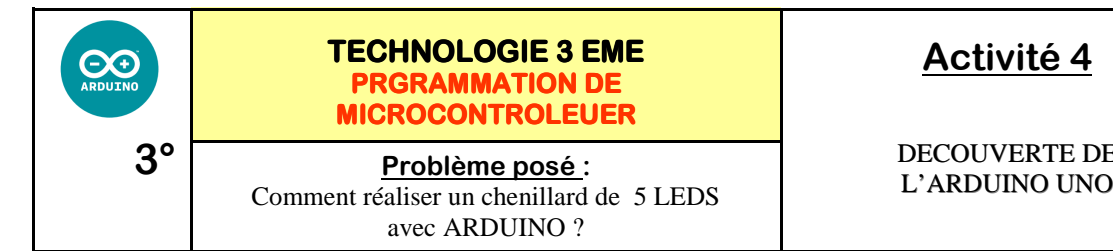

**Activité 4**

DECOUVERTE DE

*Séquence* 

*Fiche élève Page 3/3*

**Tester votre programme et imprimer** 

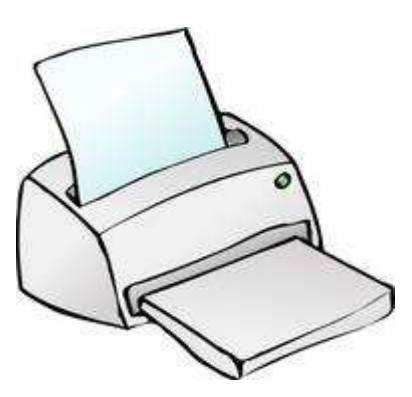

# COLLER VOTRE PROGRAMME IMPRIME

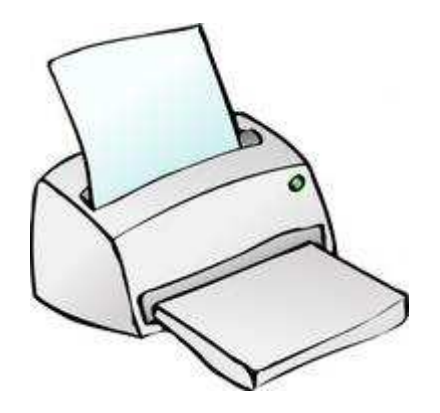